**Comment utiliser l'outil de présentation du projet « Un jour, Une activité maths » ?**

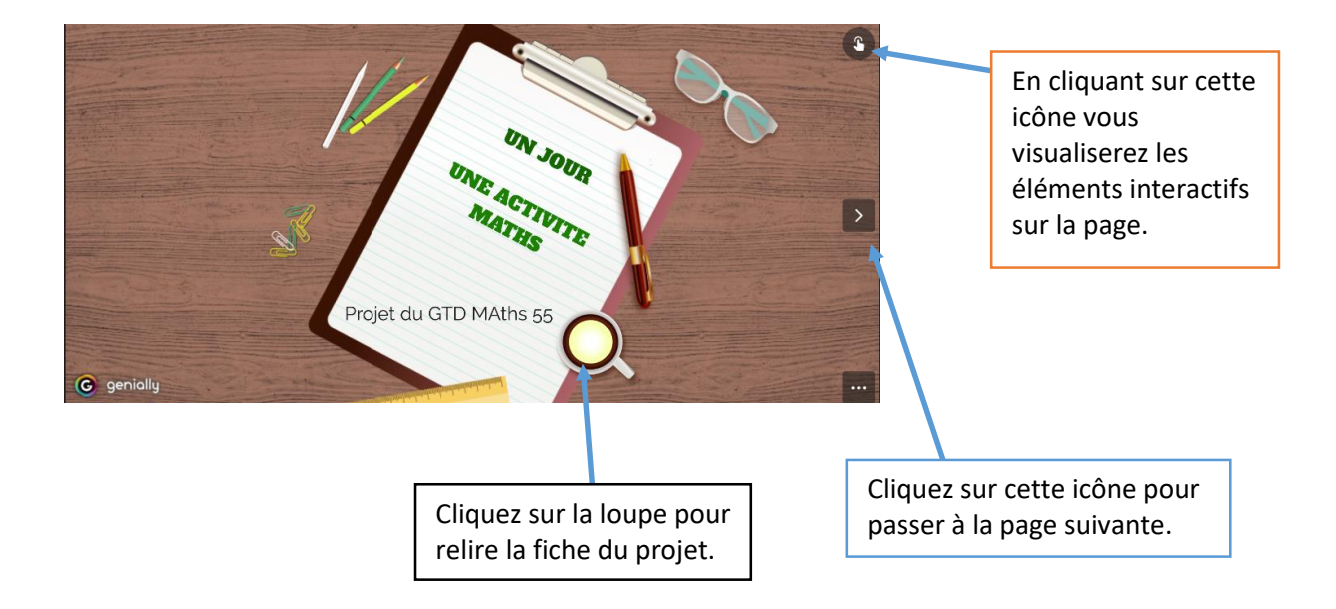

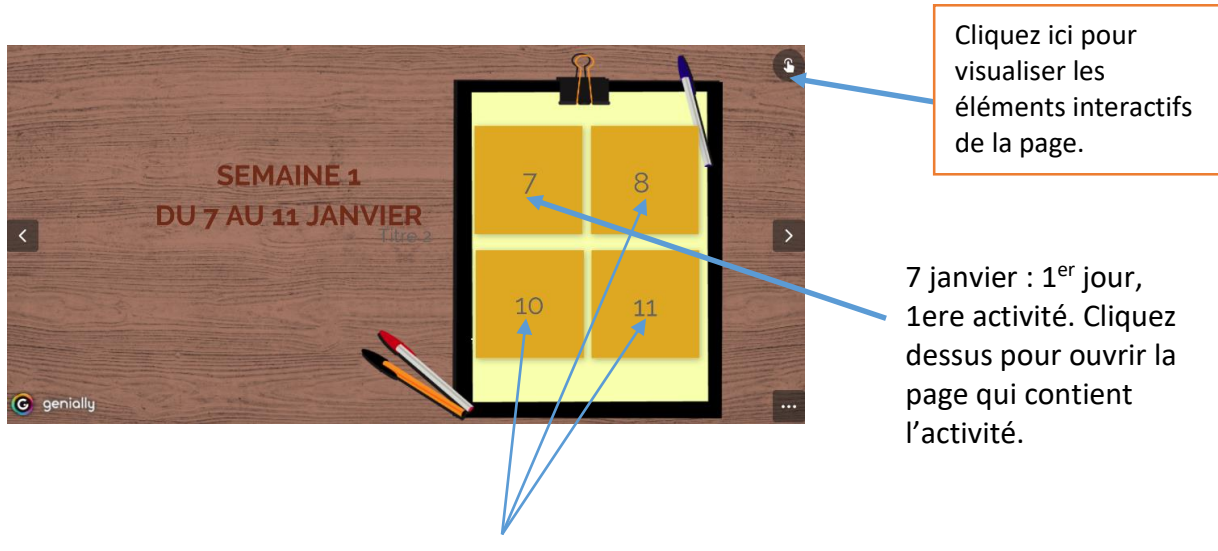

Les autres activités seront à ouvrir au fur et à mesure…le 8 janvier, le 9 janvier etc…